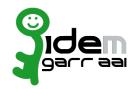

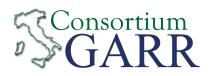

## Identity Provider Registration Request<sup>1</sup>

v 2.6. 2021/02/18

|                                                                  | New | ☐ Change² | ☐ Removal |
|------------------------------------------------------------------|-----|-----------|-----------|
| Organization                                                     |     |           |           |
| Name:                                                            |     |           |           |
|                                                                  |     | Service   |           |
| EntityID³:<br>eduGAIN opt-out⁴:                                  | [   | 7         |           |
| Technical Contacts⁵                                              |     |           |           |
| Name:                                                            |     |           |           |
| Position:                                                        |     |           |           |
| Address:                                                         |     |           |           |
| Email:                                                           |     |           |           |
| Phone:                                                           |     |           |           |
| Name:                                                            |     |           |           |
| Position:                                                        |     |           |           |
| Address:                                                         |     |           |           |
| Email:                                                           |     |           |           |
| Phone:                                                           |     |           |           |
| Support Email <sup>6</sup> :                                     |     |           |           |
| The service is in compliance with the purpose of the Federation. |     |           |           |

Applicant's digital signature<sup>7</sup>

Firmato da Francesco Tordini con firma elettronica avanzata in data 24.02.2021 Name, Surname: TORDINI FRANCESCO Organisation: Actalis S.p.A. Organisational unit:REGIONE LOMBARDIA Expiry date: 05/08/2022 11:22:27 Certifying authority:Regione Lombardia - CA

1 The form can be filled in Italian or in English. Please NOTE: if this is the first service registration you must Cittadini - 2013, Actalis S.p.A., The procedure should be carried out only by ema Servizi di Certificazione,

2 If you tick "Change", please fill only in the fields you

- 3 Unique identifier which identifies each Service in IDE
- 4 By default when you register the IDP in IDEM Federation, your IDP will automatically be registered also in eduGAIN interfederation. eduGAIN opt-out means you explicitly require that your service be excluded from eduGAIN metadata.
- 5 At least one is required.
- 6 Email address operating also during the absence of the Technical Contact.
- 7 Please sign the document with the digital signature of the "Referente Organizzativo" or of the Organization's Legal Representative In case of a "change request", a signature of the technical contact person or of the Technical Representative is sufficient.